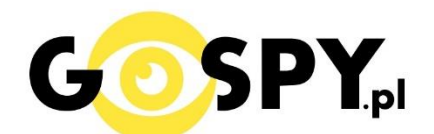

# INSTRUKCJA OBSŁUGI

## **Dyktafon MKX SET M801 2W1**

**(w wyszukiwarce na dole strony wpisz kod 801)**

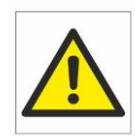

## Zalecenia bezpieczeństwa i ostrzeżenia.

- 1. Należy chronić urządzenie przed działaniem promieni słonecznych, wysoką temperatura, wilgocią czy wodą. Wymienione czynniki mogą̨ być́ przyczyną zmniejszenia wydajności urządzenia jak również̇ doprowadzić́do jego uszkodzenia.
- 2. Nie należy zdejmować́obudowy urządzenia ani umieszczać́w niej przedmiotów.
- 3. Nie należy używać́siły ani przedmiotów mogących doprowadzić́do uszkodzenia urządzenia.
- 4. Należy używać dedykowanego źródła zasilania. Stosowanie nieodpowiedniego zasilania może być przyczyną uszkodzenia sprzętu.
- 5. Nie należy podejmować́ prób samodzielnych napraw. W przypadku stwierdzenia usterki należy skontaktować się z autoryzowanym serwisem.
- 6. Urządzenia powinny być instalowanie w miejscach zapewniających ich odpowiednią wentylację.
- 7. Należy unikać kontaktu z substancjami oleistymi, parą wodną czy innymi zabrudzeniami. Jeżeli produkt będzie miał kontakt z wodą należy niezwłocznie odłączyć go z prądu zachowując należytą ostrożność;
- 8. Szczegółowe warunki ograniczonej gwarancji, jak i okresu jej trwania, znajdują się na stronie internetowej dystrybutora.
- 9. Firma Nexus Jarosław Gaładyk zapewnia profesjonalną pomoc techniczną związaną z oferowanymi przez siebie urządzeniami, a także serwis gwarancyjny i pogwarancyjny.
- 10. Wszelkie testy i naprawy powinny być́wykonywane przez wykwalifikowanych personel. Producent nie ponosi odpowiedzialności za wszelkie szkody, powstałe przez nieautoryzowane przeróbki lub naprawy a takie działanie grozi utratą gwarancji.
- 11. Urządzenie powinno być́ przechowywane oraz transportowane w oryginalnym opakowaniu zapewniającym odpowiednią ochronne przed wstrząsami mechanicznymi.
- 12. Urządzenie zostało zaprojektowane i wyprodukowane z najwyższą starannością o bezpieczeństwo osób instalujących i użytkujących. Dla zapewnienia bezpieczeństwa pracy, należy stosować się do wszelkich wskazań zawartych w tej instrukcji, jak i instrukcjach obsługi urządzeń towarzyszących (np. komputera PC)

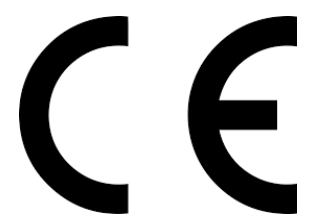

Deklaracja zgodności UE

**Ten produkt oraz –jeśli ma to zastosowanie –dostarczane z nim**  akcesoria są oznaczone znakiem "CE", co oznacza spełnianie **wymagań obowiązujących zharmonizowanych norm europejskich, wymienionych w dyrektywie elektromagnetycznej.** 

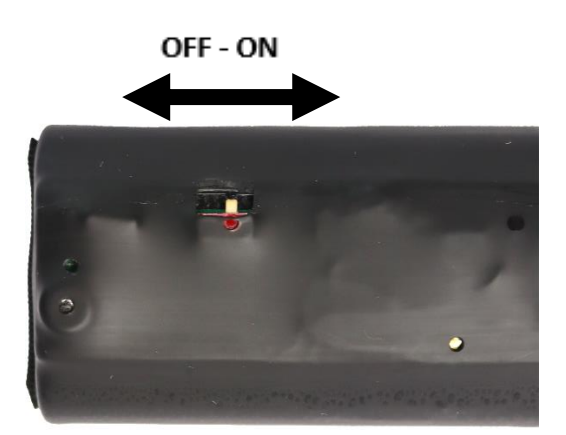

#### **I PRZED PIERWSZYM UŻYCIEM:**

**Ładowanie** - przed pierwszym użyciem należy naładować akumulator, ładując go przez minimum 20 H. **Ładowanie odbywa się na wyłączonym dyktafonie.** Proces ładowania polega na podłączeniu przewodu do urządzenia a następnie do gniazda USB do komputera lub najlepiej ładowarki sieciowej 1-2 A ( zalecamy do ładowarki ).

**UWAGA:** Prosimy o uważne wsunięcie przewodu do portu, ząbki muszą wejść do końca.

#### **II SZYBKI START:**

**1**. **Nagrywanie dźwięku** - aby **rozpocząć nagrywanie** należy ustawić przełącznik w pozycję "**ON**"(w prawo), zapali się czerwona dioda, zamiga kilka razy po czym zgaśnie co oznacza, że nagrywanie zostało rozpoczęte. Aby **zakończyć nagrywanie** należy ustawić przełącznik na pozycję "**OFF**"(w lewo) czerwona dioda mignie, a następnie zgaśnie.

Dyktafon zacznie nagrywać w trybie domyślnym czyli w detekcji głosu VOS.

#### **V INFORMACJE DODATKOWE:**

**Odczyt plików w komputerze -** aby dokonać odczytu plików, należy podłączyć przewodem usb dyktafon do komputera. **Dyktafon musi zostać wcześniej wyłączony suwakiem on/off w przeciwną**  stronę do czerwonej kopki. Po podłączeniu otworzy się nowy dysk na którym zawarte będą nagrane pliki w folderze głównym.

**Ustawienie czasu - Aby ustawić aktualną datę w urządzeniu, należy wejść na pamięć dyktafonu i odnaleźć plik o nazwie MRECSET jeżeli go nie ma możesz go pobrać ze strony z instrukcjami**  (instrukcje. gospy.pl)

## **Po otworzeniu pliku MRECSET w notatniku otrzymamy informacje o kilku funkcjach:**

#### 1 . TIME:11:12 2021/6/23

2. VOR:7 //Voice activated setting (0--7) 0 is off, 1-7 is voice activated on, the larger number is, the more sensitive will be.

3. BIT:4 // Bit Rate Setting, 1 is 32K, 2 is 64K, 3 is 128K, 4 is 192K

4. GAIN:7 // Recording Sensitivity (1--7) The larger number is, the louder recording sound will be.

5 .PART:60 //Recording File Segmented Time (10--240 minutes). Example: 60.

### **INFORMACJA DO USTAWIENIA CZASU**

W pkt 1 należy wpisać ręcznie czas według wzoru,

**TIME:14:30 2021/10/07** ( Time czyli czas : obecna godzina , Data Rok, MSC, dzień )

#### Następnie należy zapisać plik w notatniku poprzez : **PLIK – ZAPISZ**

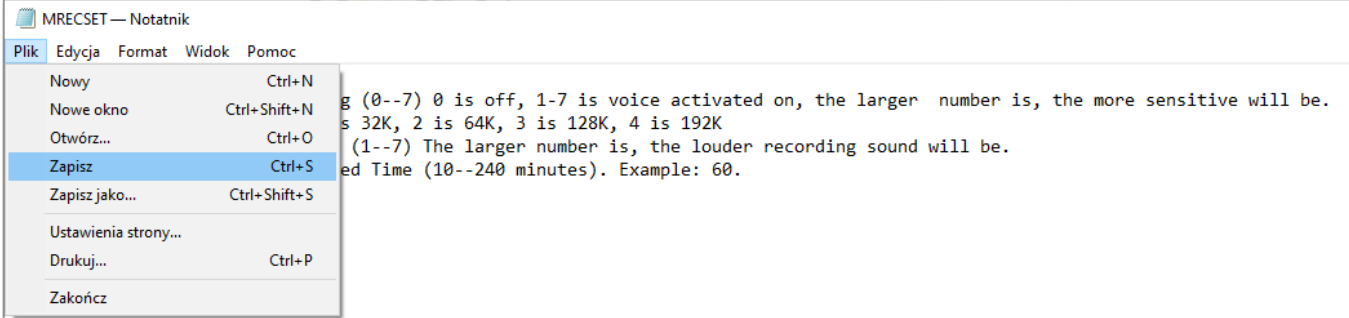

Po zapisaniu pliku wystarczy **kliknąć prawym klawiszem myszy na dysku i wybrać opcję odśwież**.

Po tych operacjach **można już nagrać nowy plik**, data będzie zawarta w nazwie pliku.

### **ZMIANA NA NAGRYWANIE CIĄGŁE**

Analogicznie jak przy zmianie daty należy zmienić pkt 2. Aby to zrobić należy **wpisać 0** zamiast 7 jak poniżej. Jeżeli chcemy później zmienić tryb na detekcje należy zmienić na 7 z cyfry 0.

2. **VOR:0** //Voice activated setting (0--7) 0 is off, 1-7 is voice activated on, the larger number is, the more sensitive will be.

**A następnie zapisać plik jak powyżej.**

#### **POBIERZ PLIK JEŻELI GO NIE POSIADASZ LUB ZOSTAŁ SKASOWANY:**

#### **[>>> KLIKNIJ TU <<<](https://sklep62378.shoparena.pl/pl/p/file/a00f71f2d1ff45fbe5e32dbc386eb718/MRECSET.TXT)**

**Skasowanie pliku MRESET przywraca domyślne ustawienia dyktafonu w kwestii nagrywania na detekcje głosu.**

#### *OTWIERANIE PLIKÓW*

*DO OTWIERANIA PLIKÓW W FORMACIE WAV ZALECAMY DARMOWY PROGRAM* **VLC PLAYER lub dostępny w komputerze Windows Media Player.** *Program GROVE nie otwiera plików WAV*

#### **Rozwiązywanie problemów:**

**Dyktafon nie działa mimo ładowania lub pliki zostały uszkodzone?** :

- należy sformatować pamięć urządzenia
- należy użyć innego portu USB
- należy ładować od ładowarki sieciowej 1A

#### Informacia dla użytkowników o pozbywaniu się urządzeń elektrycznych i elektronicznych, baterii i akumulatorów (gospodarstwo domowe).

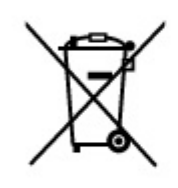

Przedstawiony symbol umieszczony na produktach lub dołączonej do nich dokumentacji informuje, że niesprawnych urzadzeń elektrycznych lub elektronicznych nie można wyrzucać razem z odpadami gospodarczymi. Prawidłowe postępowanie w razie konieczności pozbycia się urządzeń elektrycznych lub elektronicznych, utylizacji, powtórnego użycia lub odzysku podzespołów polega na przekazaniu urządzenia do wyspecjalizowanego punktu zbiórki, gdzie będzie przyjęte bezpłatnie. W niektórych krająch produkt można oddać lokalnemu dystrybutorowi podczas zakupu innego urządzenia.

Prawidłowa utylizacja urządzenia umożliwia zachowanie cennych zasobów i unikniecie negatywnego wpływu na zdrowie i środowisko, które może być zagrożone przez nieodpowiednie postepowanie z odpadami.Szczegółowe informacie o najbliższym punkcie zbiórki można uzyskać u władz lokalnych. Nieprawidłowa utylizacja odpadów zagrożona jest karami przewidzianymi w odpowiednich przepisach lokalnych.

#### Użytkownicy biznesowi w krajach Unii Europejskiej

W razie konieczności pozbycia się urządzeń elektrycznych lub elektronicznych, prosimy skontaktować się z najbliższym punktem sprzedaży lub z dostawcą, którzy udzielą dodatkowych informacji.

#### Pozbywanie się odpadów w krająch poza Unia Europejska

Taki symbol jest w ażny tylko w Unii Europejskej.

W razie potrzeby pozbycia się niniejszego produktu prosimy skontaktować się z lokalnymi władzami lub że sprzedawcą celem uzyskania informacji o prawidłowym sposobie postępowania.